#### Εισαγωγή στο Bison

Μεταγλωττιστές, Χειμερινό εξάμηνο 2018-2019

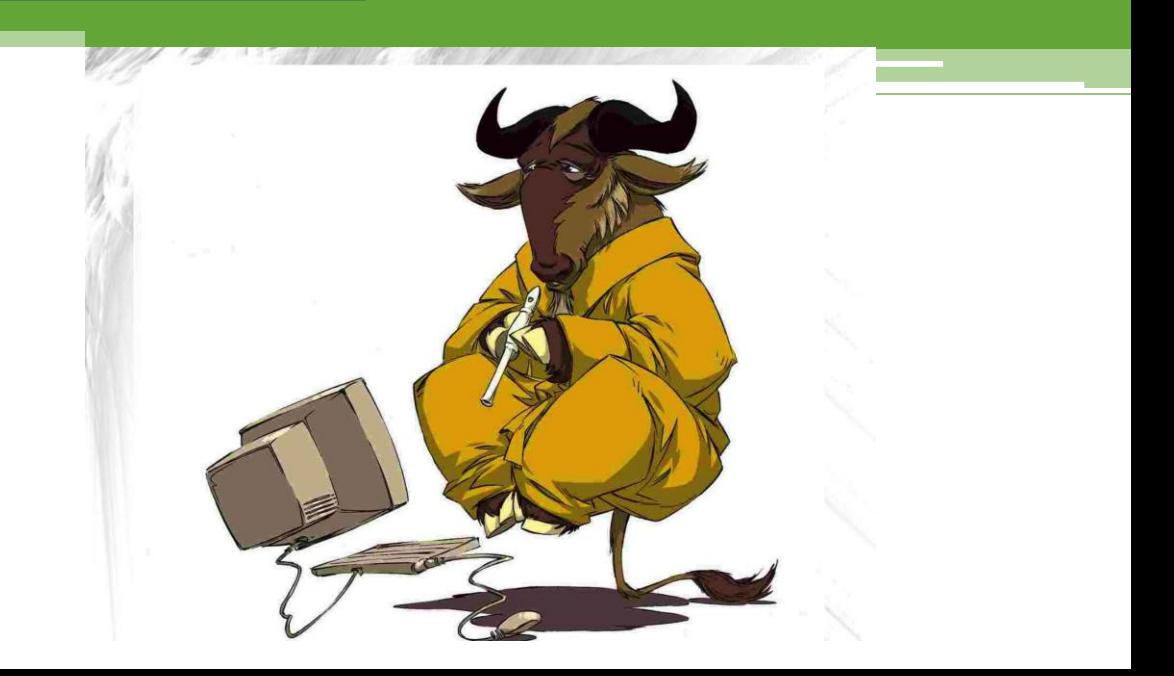

#### Συντακτική Ανάλυση

- Αποτελεί την δεύτερη φάση της μετάφρασης.
- Εύρεση της σχέσης που υπάρχει των λεκτικών μονάδων ενός προγράμματος.

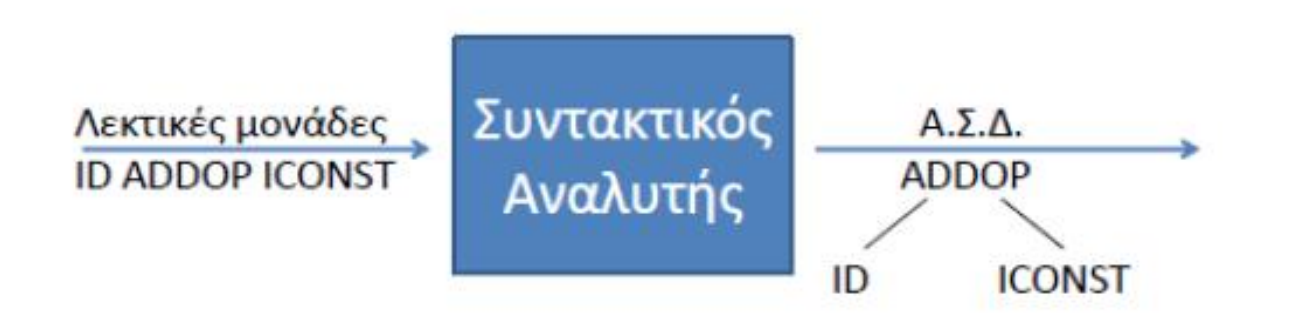

## Παράδειγμα

- Είναι ουσιαστικά η διαδικασία κατά την οποία αναλύεται μία σειρά από tokens ώστε να καθορίσει την δομή της γραμματικής.
- Τα συντακτικά λάθη προσδιορίζονται σε αυτό το στάδιο.

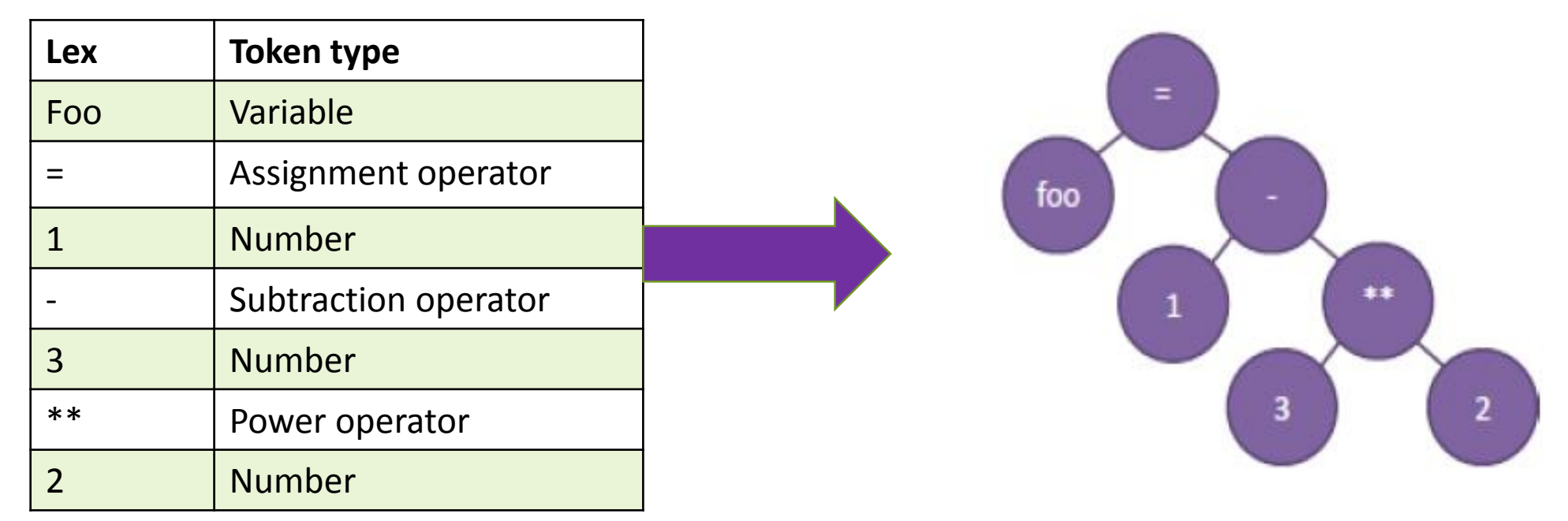

#### Συντακτικός Αναλυτής

- Αποτελεί το κεντρικό τμήμα ενός μεταγλωττιστή.
- Αναγνωρίζει συντακτικά ορθές "προτάσεις" μίας γραμματικής.
- Δημιουργεί το Αφηρημένο Συντακτικό Δένδρο.
- Εισάγει πληροφορία στον Πίνακα Συμβόλων.
- Διαχείριση μηνυμάτων ελέγχου λαθών.

### Τι κάνει το Bison

- Εργαλείο παραγωγής συντακτικού αναλυτή.
- Default LALR(1) γραμματικές.
- Περιέχει σημασιολογικές ρουτίνες.
- Παράγει ένα C αρχείο από ένα .y αρχείο που κατασκευάζουμε εμείς.
- Συνοπτικά χρησιμοποιείται για:
	- Αναγνώριση ή απόρριψη συμβολοσειρών της γλώσσας.
	- Την παραγωγή ενδιάμεσου κώδικα.
	- Την παραγωγή δένδρου συντακτικής ανάλυσης.

#### Bison

- Μετά-εργαλείο παραγωγή συντακτικών αναλυτών.
- Open-source.
- Linux OS:
	- Download address:
	- <http://www.gnu.org/software/bison>
- Windows OS:
	- Διατίθεται μαζί με το περιβάλλον του Cygwin
	- [http://www.cygwin.com](http://www.cygwin.com/)

## Δομή Αρχείου Εισόδου

- Το Bison λαμβάνει ως είσοδο ένα μοναδικό αρχείο προγράμματος με κατάληξη ".y" που αποτελείται από 3 μέρη (όπως και το flex).
	- Ορισμοί.
	- Κανόνες.
	- Συναρτήσεις.
- Δομή:

```
/*Statements block*/
%%
/*Rules block*/
%%
/*User Functions*/
```
# Τμήμα Ορισμών

- Επιλογές του εργαλείου.
- Δηλώσεις τερματικών συμβόλων.
	- %token.
- Δηλώσεις προτεραιότητας και προσεταιριστικότητας τελεστών.
	- %left, %right, %nonassoc.
- Δήλωση του YYSTYPE.
- Δηλώσεις των τύπων των μη τερματικών συμβόλων.
	- %type<type\_val>, η type\_val δηλώνετε στο union YYSTYPE.
- Literal block- περικλείεται εντός %{…%} και περιλαμβάνει C κώδικα.

# Τμήμα Ορισμών

- Δήλωση τερματικών:
	- Μόνο κωδικοποιημένες λεκτικές μονάδων.
	- Στην περίπτωση που έχουν δηλωθεί οι λεκτικές μονάδες στο flex(με defines) πρέπει να τις μεταφέρουμε στο bison χωρίς των κωδικό τους.
- Προσεταιριστικότητες:
	- %nonassoc: καμία προσεταιριστικότητα.
	- %left: αριστερή προσεταιριστικότητα.
	- %right: δεξιά προσεταιριστικότητα.
	- **□ Η προτεραιότητα καθορίζεται από τη σειρά που δηλώνουμε τις** προσεταιριστικότητες με την πρώτη να έχει την μικρότερη σημασία.
- Δήλωση αρχικού συμβόλου:
	- %start symbol\_name

#### Προτεραιότητα και Προσεταιριστικότητα Τελεστών

- Τα %left, %right δηλώνουν τις προσεταιριστικότητες των tokens που τα ακολουθούν. Η σειρά δήλωσής τους καθορίζει την προτεραιότητα των αντίστοιχων τελεστών.
- Iσχύουν τα εξής:
	- τα tokens που εμφανίζονται στην ίδια γραμμή έχουν την ίδια προτεραιότητα.
	- η προτεραιότητα αυξάνεται από πάνω προς τα κάτω.

## Παράδειγμα

%left '+' '-' %left '\*' '/'

- Τα '+' και '-' έχουν μικρότερη προτεραιότητα από τα '\*' και '/'.
- Η έκφραση a+b+c υπολογίζεται ως (a+b)+c.
- Το %nonassoc χρησιμοποιείται για τελεστές που δεν μπορούν να συνδυαστούν μεταξύ τους, π.χ., το '='.

# Τμήμα κανόνων

- Περιλαμβάνει τους κανόνες της γραμματικής της γλώσσας σε μορφή BNF.
- Μορφή: rule {C code};
- Παράδειγμα:
	- Date: month SPACE day SPACE year {printf("date found");}
- Ο κώδικας των ενεργειών εκτελείται όταν ο αναλυτής φθάσει σε εκείνο το σημείο της γραμματικής.
- Περιέχονται σημασιολογικές ρουτίνες γραμμένες σε C

## Τμήμα Συναρτήσεων Χρήστη

- Περιλαμβάνει τις οριζόμενες από τον χρήστη συναρτήσεις.
- Αντιγράφεται αυτούσιο στο παραγόμενο αρχείο.
- Παραδείγματα:
	- $\overline{=}$  main()
	- void yyerror(const char \*message)
	- Άλλες συναρτήσεις σημασιολογικής ανάλυσης.

## Χρήσιμες Συναρτήσεις και Μεταβλητές

- int yypasre()
	- Υλοποιεί τον συντακτικό αναλυτή.
	- Επιστρέφει 1 εάν υπάρξει συντακτικό σφάλμα και 0 αλλιώς
- void yyerror(cosnt char\* message)
	- Πρέπει να υλοποιηθεί υποχρεωτικά.
	- Καλείται αυτόματα σε περίπτωση συντακτικού λάθους.
	- □ yyerror("An error occured");
- YYSTYPE yylval
	- Μεταβλητή για την επικοινωνία λεκτικού-συντακτικού.
	- Περιέχει την σημασιολογική τιμή της λεκτικής μονάδας.
	- Παράδειγμα ορισμού τύπου yylval typedef int YYSTYPE; (στο πρώτο μέρος).
- yyloc: Μεταβλητή που αποθηκεύτεται η θέση κάθε συμβόλου.

## yylval

• Στο τμήμα ορισμών ορίζεται σαν union ως εξής

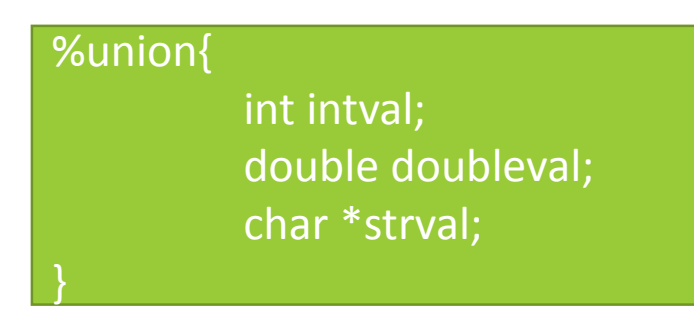

- Στο flex καλείται πάντα το κατάλληλο πεδίο από το union: ▫ yylval.doubleval = hexRealHandle(yytext);
	- $\Box$  yylval.strval = strdup(yytext);

```
\Box …
```
## Yλοποίηση main

- Μεταφορά της main από το flex
- Ανοίγει το αρχείο προς μεταγλώττιση (fopen)
- Δημιουργεί τον πίνακα συμβόλων
- Καλεί την yyparse()
- Καταστρέφει τον πίνακα συμβόλων
- Κλείνει το αρχείο προς μεταγλώττιση

#### Κανόνες

- Γραμματική Bison  $\rightarrow$  set κανόνων.
- To LHS έχει ένα μη τερματικό σύμβολο της γραμματικής.
- Το RHS μπορεί να περιέχει τερματικά και μη τερματικά σύμβολα.
- Σε περίπτωση που αντιστοιχούν περισσότεροι από ένας κανόνες για το ίδιο LHS, χρησιμοποιούμε τον τελεστή |.
- Για παραγωγή της κενής συμβολοσειράς ε, αφήνουμε κενό RHS.

## Παραδείγματα

- Μπορούν να αντιστοιχούν περισσότερη κανόνες σε κάθε περίπτωση.
	- Expression : expression OPER expression
		- $\vert$  expression  $\rightarrow$  UNOPER expression;
- Παραγωγή κενής συμβολοσειρά:
	- Expession list: general expression

 $\vert$ 

;<br>,

## Παραδείγματα II

• Γραμματική: E -> T | E + T T -> F | T \* F  $F \rightarrow (E)$  | num • Υλοποίηση σε bison

```
%token TK_NUM
%left '+'
%left '*'
%%
program :expression ;<br>,
expression :term
            expression '+' term
           ;<br>,
term :factor
            | term '*' factor ;
factor :'(' expression ')'
            | TΚ_num ;
```
## Παραδείγματα III

```
line : expr '\n' { printf ("%d\n" , $1 ) ; }
 expr : expr '+' term \{ $ $ = $1 + $3 ; }| term
                       ;<br>,
term : term '*' factor \{ $ $ = $1^* $3^* $| factor
                       ;<br>,
     factor : '(' expr ')' { $$ = $2;}| DIGIT
                       ;<br>,
```
- Στο δεύτερο μέρος γράφουμε την γραμματική. Κάθε κανόνας μπορεί να έχει και σημασιολογικές πράξεις.
- Η έκφραση \$\$ αφορά το σύμβολο που είναι στην αριστερή πλευρά ενός κανόνα. Οι εκφράσεις \$1, \$2, κ.τ.λ. αφορά τα σύμβολα που είναι στην δεξιά πλευρά του κανόνα.

## Πίνακας Συμβόλων

- Συγκεντρώνει πληροφορίες για τα ονόματα (identifiers) που εμφανίζονται στο αρχικό πρόγραμμα.
- Ονόματα είναι: Πρόγραμμα, μεταβλητές, σταθερές...
- Η πληροφορία που αποθηκεύεται στον πίνακα συμβόλων χρησιμοποιείται κατά τη σημασιολογική ανάλυση (έλεγχος τύπων) και κατά την παραγωγή κώδικα (πχ. πόσο χώρο στη μνήμη απαιτούν). ▫ int x; float y;

## Οργάνωση πίνακα συμβόλων

- Βασικές λειτουργίες:
	- Προσθήκη ονόματος.
	- **□ Αναζήτηση ονόματος.**
	- Διαγραφή ονόματος.
- Κόστος προσθήκης ή αναζήτησης ανάλογα με την υλοποίηση:
	- $\overline{\ }$  Γραμμική λίστα  $\rightarrow$  O(n)
	- $\frac{1}{2}$  Δυαδικό δέντρο αναζήτησης  $\rightarrow$  O(log n)
	- $\overline{P}$  Πίνακας κατακερματισμού  $\rightarrow$  Ο(n/k) (η πιο συμφέρουσα υλοποίηση)

### Πίνακες Κατακερματισμού

- Η αποδοτικότερη των τριών δομών.
- Βασίζεται στην ύπαρξη δύο πινάκων: του πίνακα αποθήκευσης και του πίνακα κατακερματισμού.
- Πίνακας κατακερματισμού:
	- Αποτελείται από k θέσεις.
	- Κάθε θέση έχει ένα δείκτη σε μια συνδεδεμένη λίστα.
	- Η συνάρτηση κατακερματισμού (hash function) δίνει σε ποια θέση του πίνακα κατακερματισμού αντιστοιχεί ένα όνομα, και οδηγεί στην αντίστοιχη σειριακή (συνδεδεμένη) λίστα.

# Σχηματικά

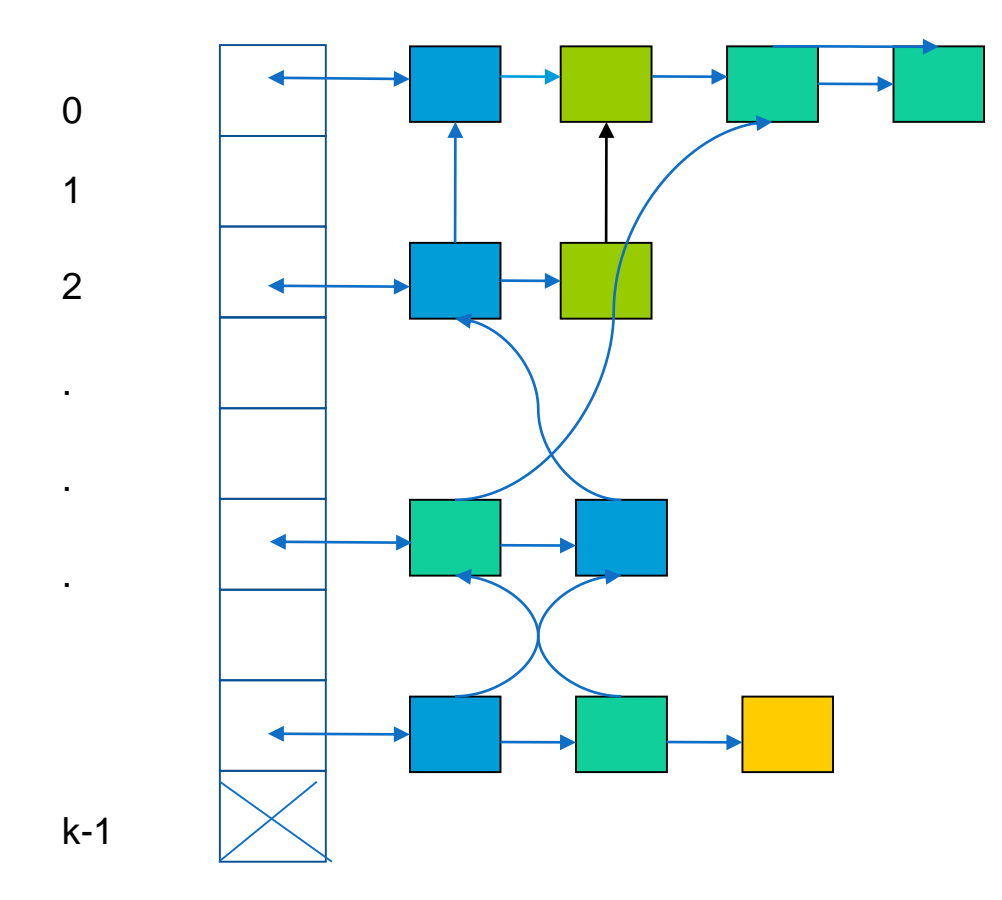

### Συνάρτηση Κατακερματισμού

- Σημαντικό ρόλο για την επιτυχία της μεθόδου.
- Επιθυμητή η ομοιόμορφη κατανομή ονομάτων στη λίστα.
- Εύκολος υπολογισμός όταν το όνομα είναι ακολουθίες χαρακτήρων.
	- Σ (name) = Άθροισμα ASCII χαρακτήρων ονόματος
	- $\overline{ }$  hash(name) = Σ mod k

## Εμβέλεια

- Ένας τρόπος διαχείρισης της εμβέλειας είναι να αντιστοιχίσουμε σε κάθε εμβέλεια μοναδικό αριθμό εμβέλειας .
- Μια καθολική μεταβλητή μπορεί να δείχνει την τρέχουσα εμβέλεια.
	- η μεταβλητή αυτή θα πρέπει να αυξάνεται / μειώνεται στις ενέργειες (actions) των γραμματικών κανόνων
- Μόλις κλείσει μια εμβέλεια όλες οι καταχωρήσεις με τον αριθμό που αντιστοιχεί στην εμβέλεια εξαλείφονται.

#### Compilation

- $\cdot$  Όνομα αρχείου  $\rightarrow$  file name.y
- Εντολές μεταγλώττισης  $\rightarrow$  bison -v -d file\_name.y
- Παράγονται file\_name.tab.c και file\_name.tab.h ▫ Include στον λεκτικό αναλυτή.
- Compile του παραγόμενου αρχείου
	- □ gcc lex.yy.c file name.tab.c –o desired executable name –lfl

#### Compilation Flow

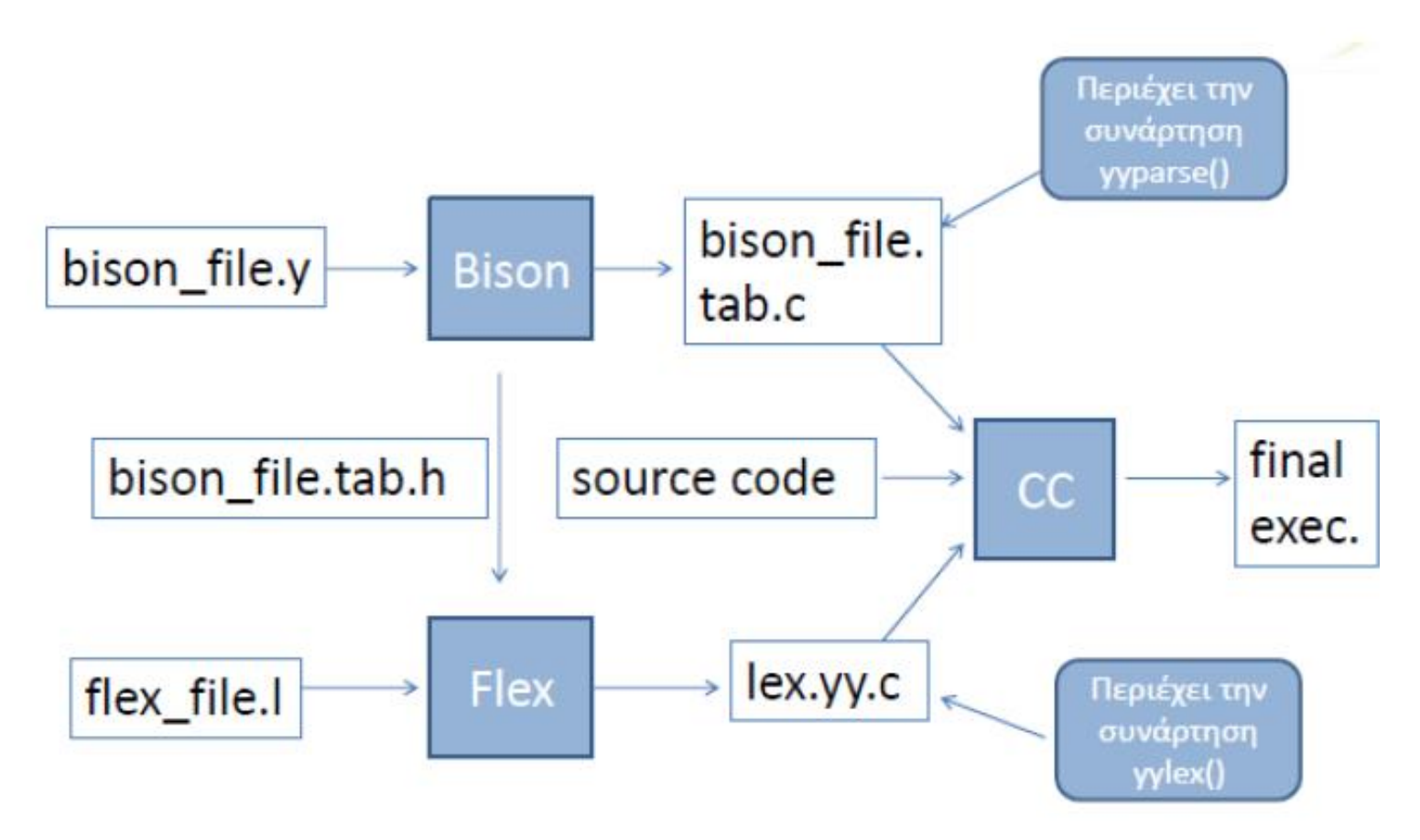

#### ΕΡΩΤΗΣΕΙΣ/ΑΠΟΡΙΕΣ

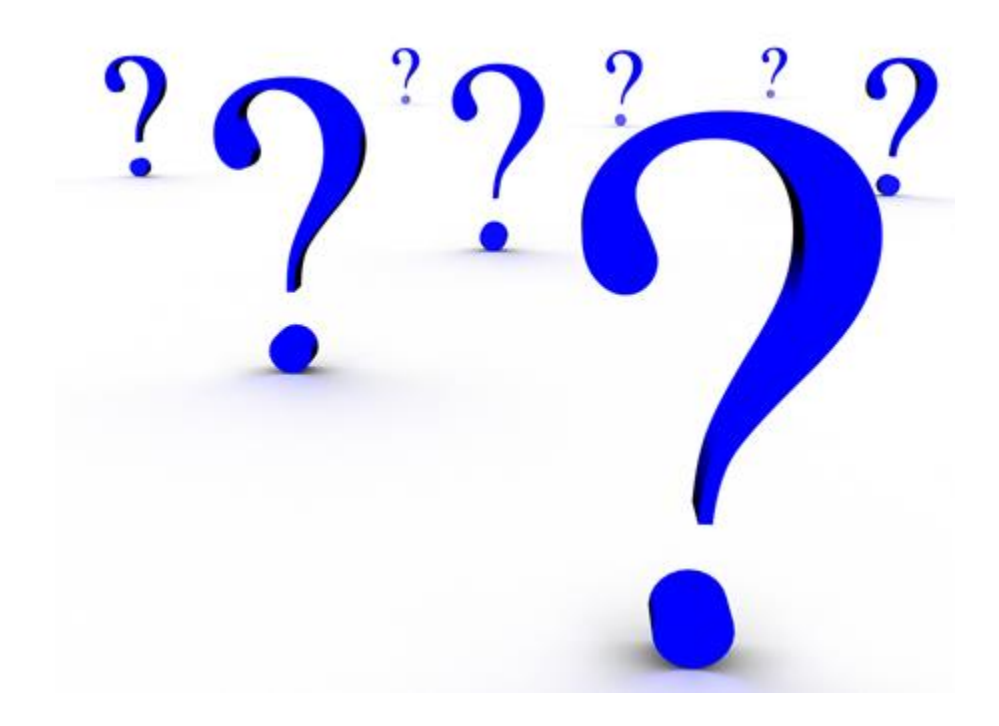